#### **Download and enjoy Photoshop Elements**

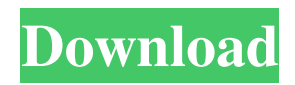

**Adobe Photoshop Elements 14 Download Full Version Crack + With Registration Code Free Download [Latest] 2022**

1. Choose File⇒Open to open an image. The Open dialog box appears. 2. Open the image you want to start working on, and then click Open. The image opens on your monitor. 3. On the Open dialog box, navigate to the folder containing the image you want to work on. For example, if you saved your image to your desktop as Desktop Picture.jpg, then the address would be

`file://`(`file:///c`)`/users/`(`your

name`)/desktop/Desktop Picture.jpg`. 4. Click the Open button. If you use the Image Browser window to select multiple images to work on, you can choose to open only the image you want by clicking the image you want to work on. The image you want to work on appears in

# the Photoshop window. The file path is the

location of your image in a folder on your hard drive. 5. Pick the image you want to work on, and then click Open. You see the Photoshop interface. To the left of your image is a preview area, where you see an outline of the image, as shown in Figure 1-1. You can use the tools discussed in the next section to edit your image. Photoshop enables you to work in multiple areas. The different areas and frames are called \_Workspaces\_. To create a new Workspace, press Ctrl+N (for Windows) or -N (Mac OS) to create a new workspace on the canvas, as shown in Figure 1-2. You can name your new Workspace. To work on your image, click anywhere on the canvas. When you need to switch to a new area, click the New Workspace button on the top toolbar. Figure 1-1: The image preview area displays an outline

#### of the image. Figure 1-2: Press Ctrl+N (Windows) or -N (Mac OS) to create a new workspace on the canvas. The New Workspace button is displayed only if the current workspace is on the canvas. To switch to a new workspace, click the New Workspace button and select it from the workspace palette. To move from a workspace to another, click anywhere on the canvas to switch to the new workspace. 6. \*\*Click the New Workspace button to create a new workspace\*\*. A new workspace

**Adobe Photoshop Elements 14 Download Full Version (LifeTime) Activation Code Free Download For Windows**

Unlike the standard version, Elements is designed to be used for a range of applications, starting with straight photographic enhancements for everyday images. From

### there, you can use the full version of Photoshop to, for instance, create vector graphics for web or as a free alternative to Adobe Illustrator. It's important to note that both Photoshop and Photoshop Elements can edit and create digital images. This guide focuses on image editing and graphic design using Photoshop Elements, which is the software Adobe offers for photographers, graphic designers, web designers and other creatives, and image editors looking to achieve the same quality as Photoshop but for less money. Users need to purchase a version of Photoshop Elements to edit any kind of images; whether that is a digital picture of a flower, vector graphic, or

JPEG of the latest new release of your favorite movie. The user interface in Photoshop Elements is similar to the user interface for traditional Photoshop. But with the bundled

tutorials on Elements 8, it's more accessible than the standard version. The Photoshop Elements software package comes with a tutorial card that has a range of practical tasks for beginner users to build familiarity with the software. You can perform all of these tasks with Photoshop Elements without purchasing any additional software. This tutorial will help you understand the most commonly used features in Photoshop Elements and where you can find more information about them. What is a Digital Photo? Digital photos are simply computer files that store a series of alphanumeric codes that represent the image. Images are made up of pixels. Pixels are small squares that are in clusters throughout the frame of the image. Each pixel can be made up of a range of colors. Some images can have as many as 1,600,000 pixels, whereas other

## images can have up to 16 million pixels. It's a

simple equation: the more pixels, the higher the resolution. Some digital pictures are stored as JPEGs, which is an image format. JPEGs are usually used in everyday communications, such as email and text messaging. Images with highresolution, such as a photo of a fine art print, are often saved as JPEGs. This image of a street view of Berkeley Heights, NJ is an example of a JPEG. This image resolution is 512 by 512 pixels. Photoshop Elements's Default Resolution Setting When you open a digital image with Photoshop Elements, your screen is set to the resolution of the image. The resolution of an image determines how much detail 05a79cecff

**Adobe Photoshop Elements 14 Download Full Version Crack (April-2022)**

amika's,,,,,,,,,,,,,,,,,,,,,, Vera,, Vishwa Shastra, vishwa shastra (Shruti). See Vedas. Vivekananda,, Vyasa,,,,,,,,,,,,,,,,,,,,,,,,,,,,,,,,,,,,,,,,,, ,,,,,,,,,,,,,,,,,,,,,,,,,,,,,,,,,,,,,,,,,,,,,,,,,,,,,,,,,,,,,,,,,,,,,,,,,,, ,,,,,,,,,,,,,,,,,,,,,,,,,,,,,,,,,,,,,,,,,,,,,,,,,,,,,,,,,,,,,,,,,,,,,,,,,,, ,,,,,,,,,,,,,,,,,,,,,,,,,,,,,,,,,,,,,,,,,,,,,,,,,,,,,,,,,,,,,,,,,,,,,,,,,,, ,,,,,,,,,,,,,,,,,,,,,,,,,,,,,,,,,,,,,,,,,,,,,,,,,,,,,,,,,,,,,,,,,,,,,,,,,,, ,,,,,,,,,,,,,,,,,,,,,,,,,,,,,,,,,,,,,,,,,,,,,,,,,,,,,,,,,,,,,,,,,,,,,,,,,,, ,,,,,,,,,,,,,,,,,,,,,,

**What's New in the?**

Vaccination schedule. CHIKV E2 plasmid DNA or pCMV-mIL-12 alone was injected twice in the quadricep muscle of mice. Blood was collected on Day 0 for serum dilution and serum antibody analysis. On Day 0, 7 and 14 serum samples were obtained for Enzyme-Linked Immuno Sorbent Assays (ELISA). Blood samples were collected on Day 0 and euthanized on Day 10 to evaluate cellular immune responses.

**System Requirements:**

#### Puzzle Quest 2 PC: 640 x 480 OS: XP SP2, Vista, Windows 7 Processor: 1.6 GHz Memory: 256 MB RAM Hard Disk: 20 MB space DVD Drive: 15 MB space Recommended System: 1024 x 768 DVD Drive

<http://www.rosesebastian.com/2022/07/01/adobe-photoshop-elements-win-mac-ios-get-free-serial/> <https://wedesigngreen.com/anonymous/watercolor-image-brushes> <https://africantoursguide.com/photoshop-windows-xp-home-sp3-free-download/> <https://hkcapsule.com/2022/07/01/free-photoshop-action-star-struck/> <https://themindfulpalm.com/download-adobe-photoshop-full-version/> [https://media.smaskstjohnpaul2maumere.sch.id/upload/files/2022/07/qy6TU2VmbhrAigZRDHLx\\_01\\_8bf40](https://media.smaskstjohnpaul2maumere.sch.id/upload/files/2022/07/qy6TU2VmbhrAigZRDHLx_01_8bf406f129be2761db2985dd6bdb9f8a_file.pdf) [6f129be2761db2985dd6bdb9f8a\\_file.pdf](https://media.smaskstjohnpaul2maumere.sch.id/upload/files/2022/07/qy6TU2VmbhrAigZRDHLx_01_8bf406f129be2761db2985dd6bdb9f8a_file.pdf) <https://autoentrespasos.com/advert/adobe-photoshop-cs3-latest-version-full-download/> <https://www.raven-guard.info/adobe-photoshop-elements-2003-serial-number-and-product-key/> <https://versiis.com/33191/view-all-studio-backgrounds-psd-photoshop/> <https://workcredinta.com/6308-2/> <https://innovacioncosmetica.com/free-photoshop-floral-brushes/> <https://l1.intimlobnja.ru/best-photoshop-luts-introduction-v-100-free-for-all/> [https://worlegram.com/upload/files/2022/07/VRrtqpFzJnduHn2qqbTy\\_01\\_d76f1aa338ba171974ea453f24a3e](https://worlegram.com/upload/files/2022/07/VRrtqpFzJnduHn2qqbTy_01_d76f1aa338ba171974ea453f24a3eac1_file.pdf) [ac1\\_file.pdf](https://worlegram.com/upload/files/2022/07/VRrtqpFzJnduHn2qqbTy_01_d76f1aa338ba171974ea453f24a3eac1_file.pdf) <http://lalinea100x100.com/?p=42613> <http://panjirakyat.net/?p=9272> <https://pouss-mooc.fr/2022/07/01/29169/> <http://www.brickandmortarmi.com/?p=28501> <https://nysccommunity.com/advert/adobe-photoshop-cc-2014-win-8-x64/> <https://maniatech-academy.co.uk/blog/index.php?entryid=5> [https://unmown.com/upload/files/2022/07/a192gKIUV8X286D6EsX8\\_01\\_320c83cd8c175ce4a79100e38c5b](https://unmown.com/upload/files/2022/07/a192gKIUV8X286D6EsX8_01_320c83cd8c175ce4a79100e38c5badcd_file.pdf)

[adcd\\_file.pdf](https://unmown.com/upload/files/2022/07/a192gKIUV8X286D6EsX8_01_320c83cd8c175ce4a79100e38c5badcd_file.pdf)